Presented at the [COMSOL Conference 2010 Paris](http://www.comsol.com/conf_cd_2011_eu)

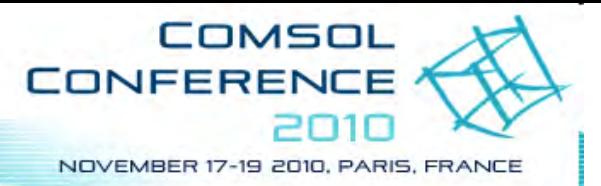

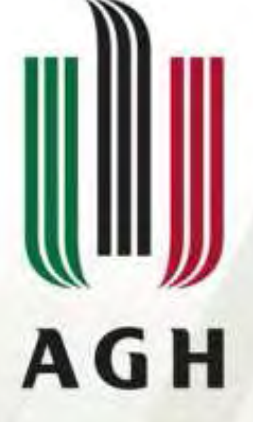

**AGH UNIVERSITY OF SCIENCE AND TECHNOLOGY** 

# **Features and Limitations of 2D Active Magnetic Levitation Systems Modelingin COMSOL Multiphysics**

**Adam Piłat**

**AGH – University of Science and Technology, Department of Automatics,Mickiewicza 30 Ave, 30-059 Kraków, Poland**

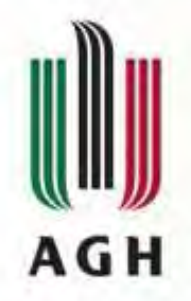

#### **Agenda**

- $\bullet$ **Interdisciplinary design**
- **Active Magnetic Suspension**
- **Active Magnetic Bearing**
- **Automata for modelling**
- •**Optimisation**
- $\bullet$ **PDE+ODE**
- **Conclusions**

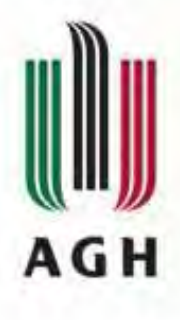

**The proposed interdisciplinary Design Approach where virtual prototype is being developed and studied**

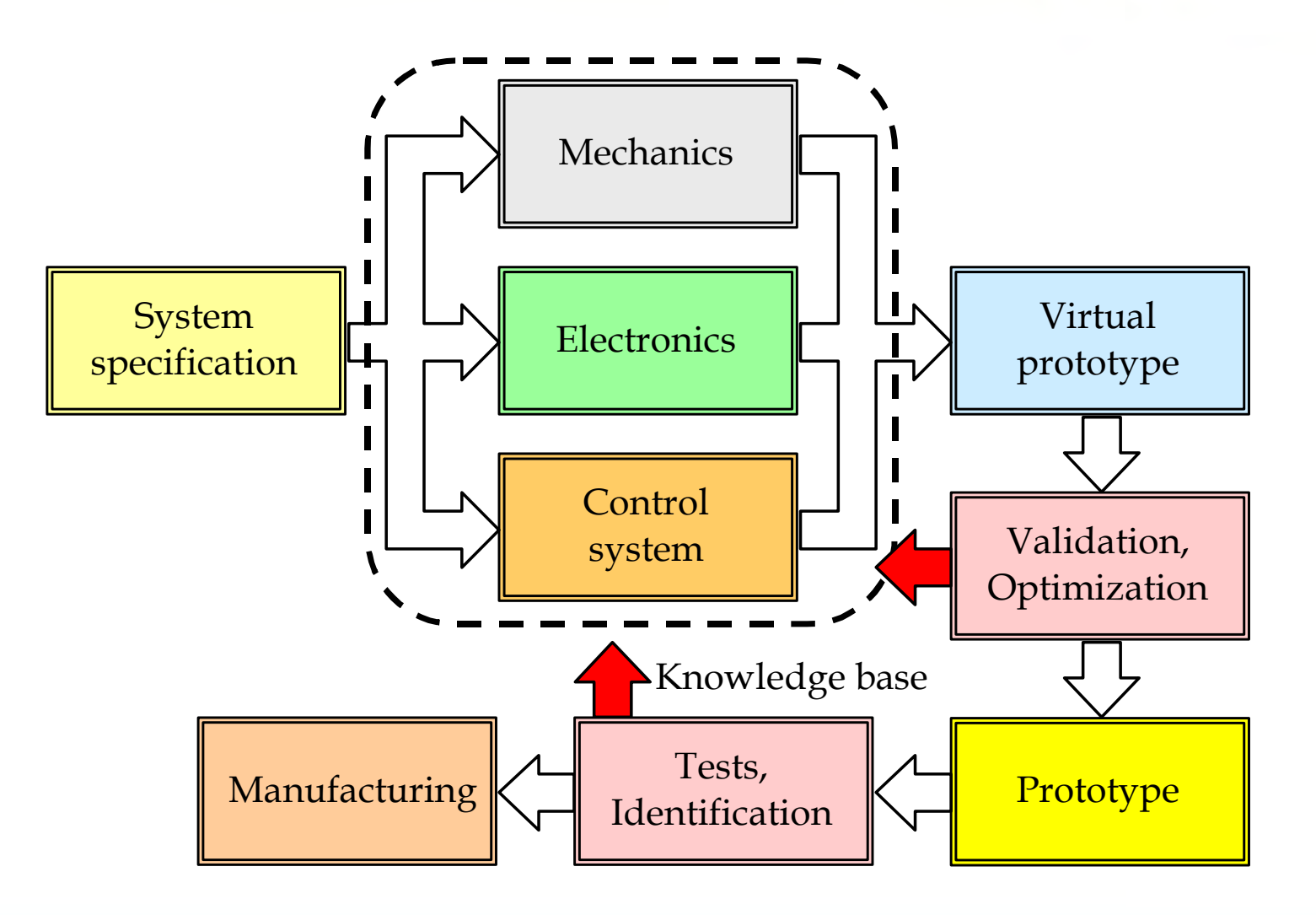

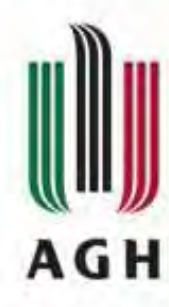

# **Interdisciplinary dynamics modelling and simulation**

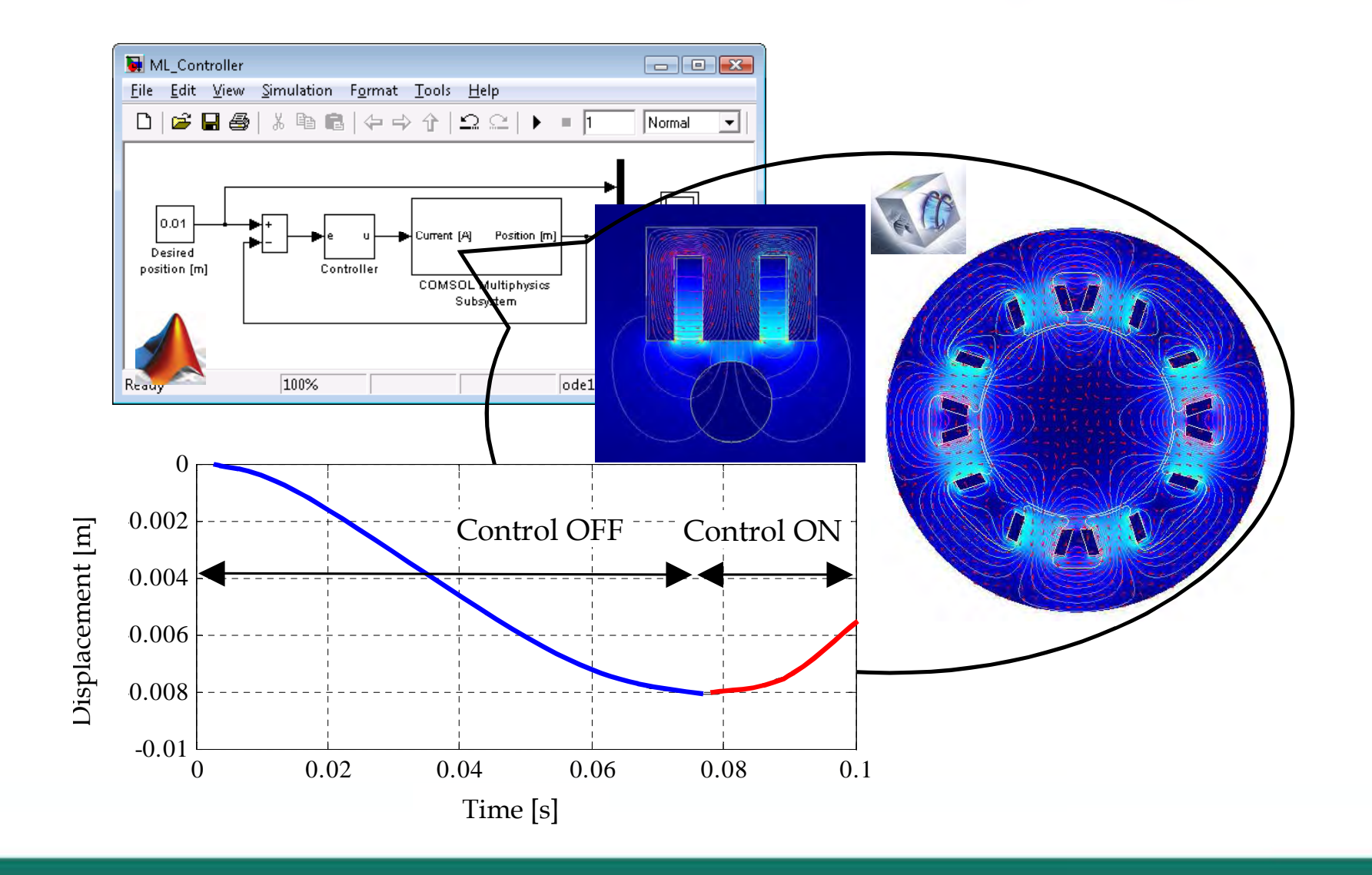

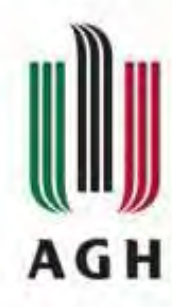

# **Magnetic levitation system MLS1EM in action.**

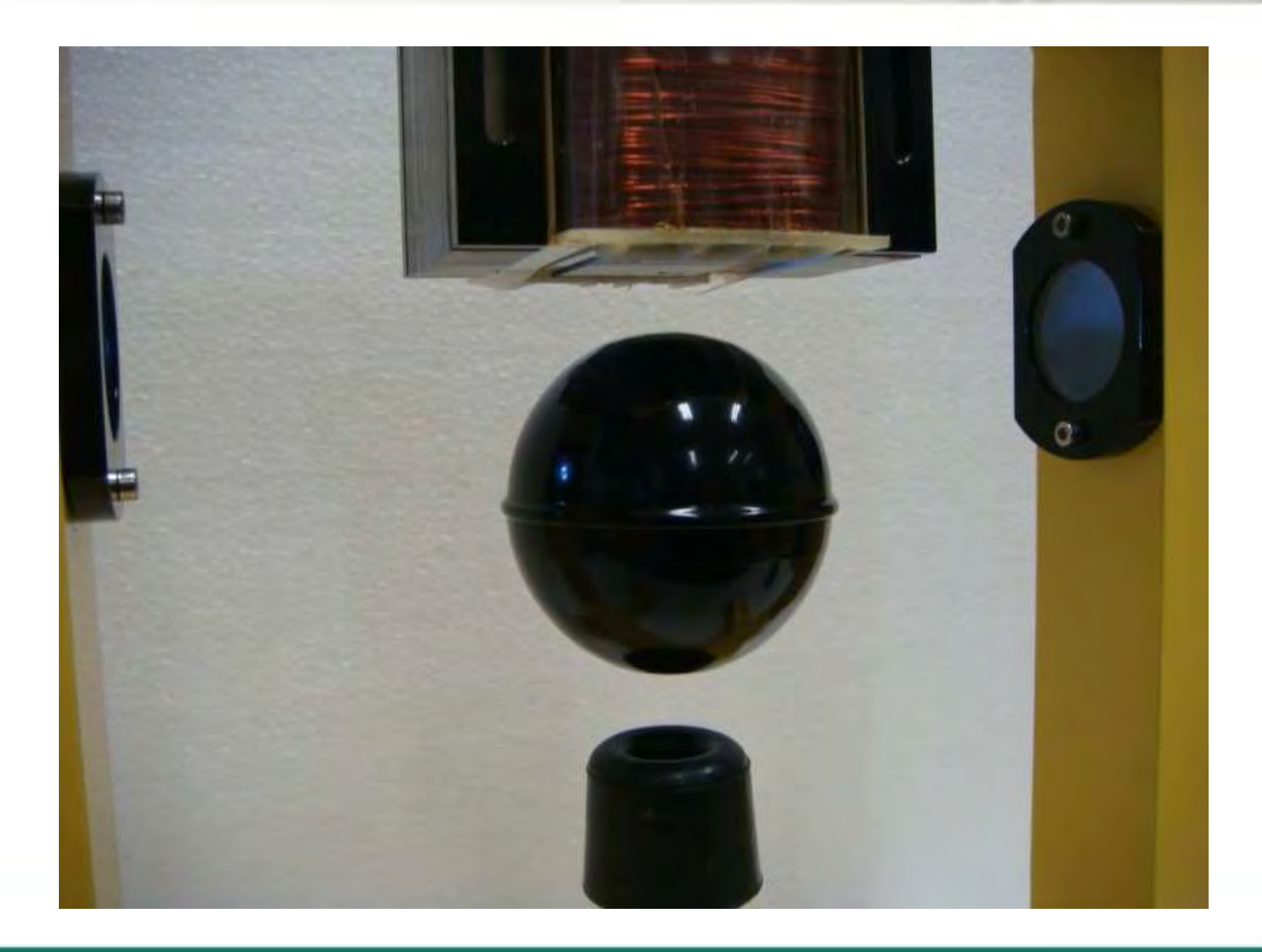

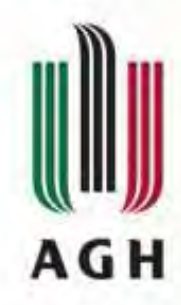

#### **Cross-section model of the MLS1EM**

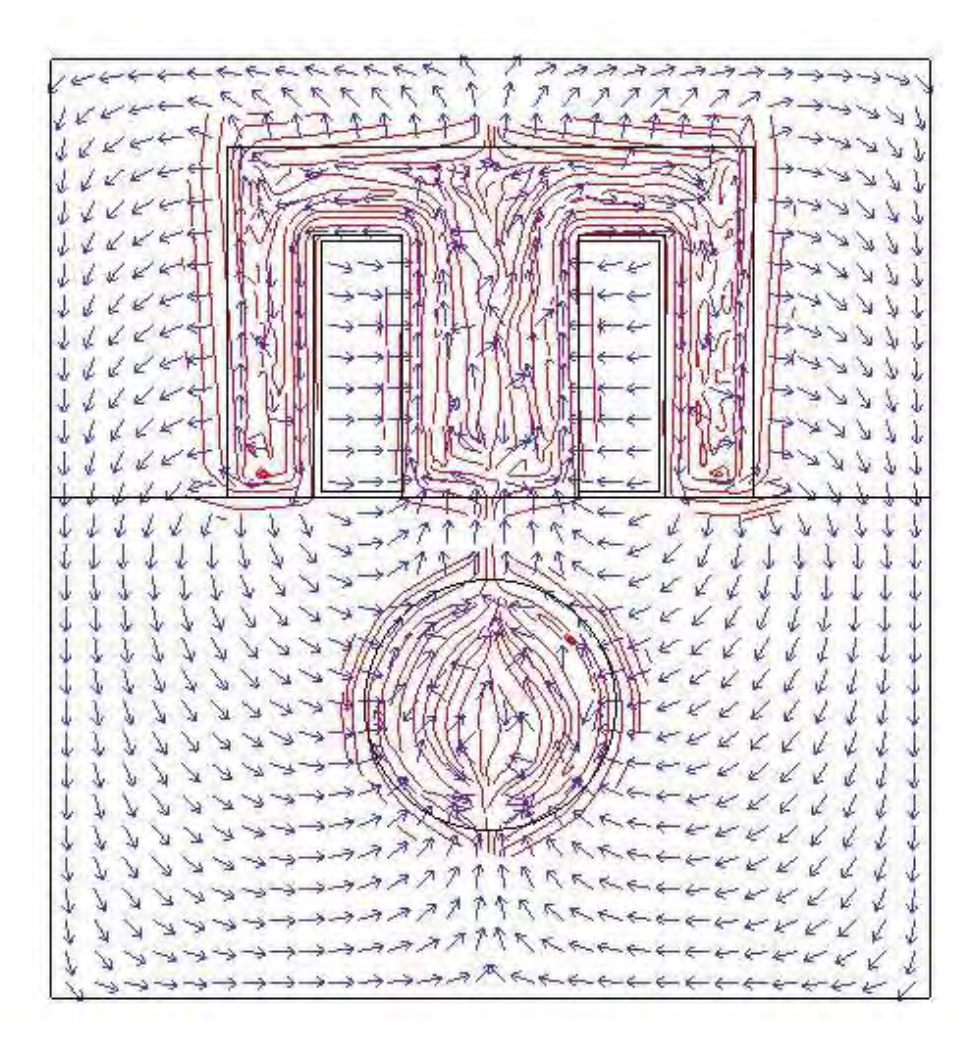

This figure presents the magnetization and magnetic field in the form of streamlines and arrows respectively. One can find that the levitated object is self centered with respectto the actuator geometryand the iron based components are magnetized.

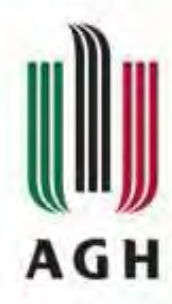

# **MLS2EM - upper electromagnet replaced with cylindrical one**

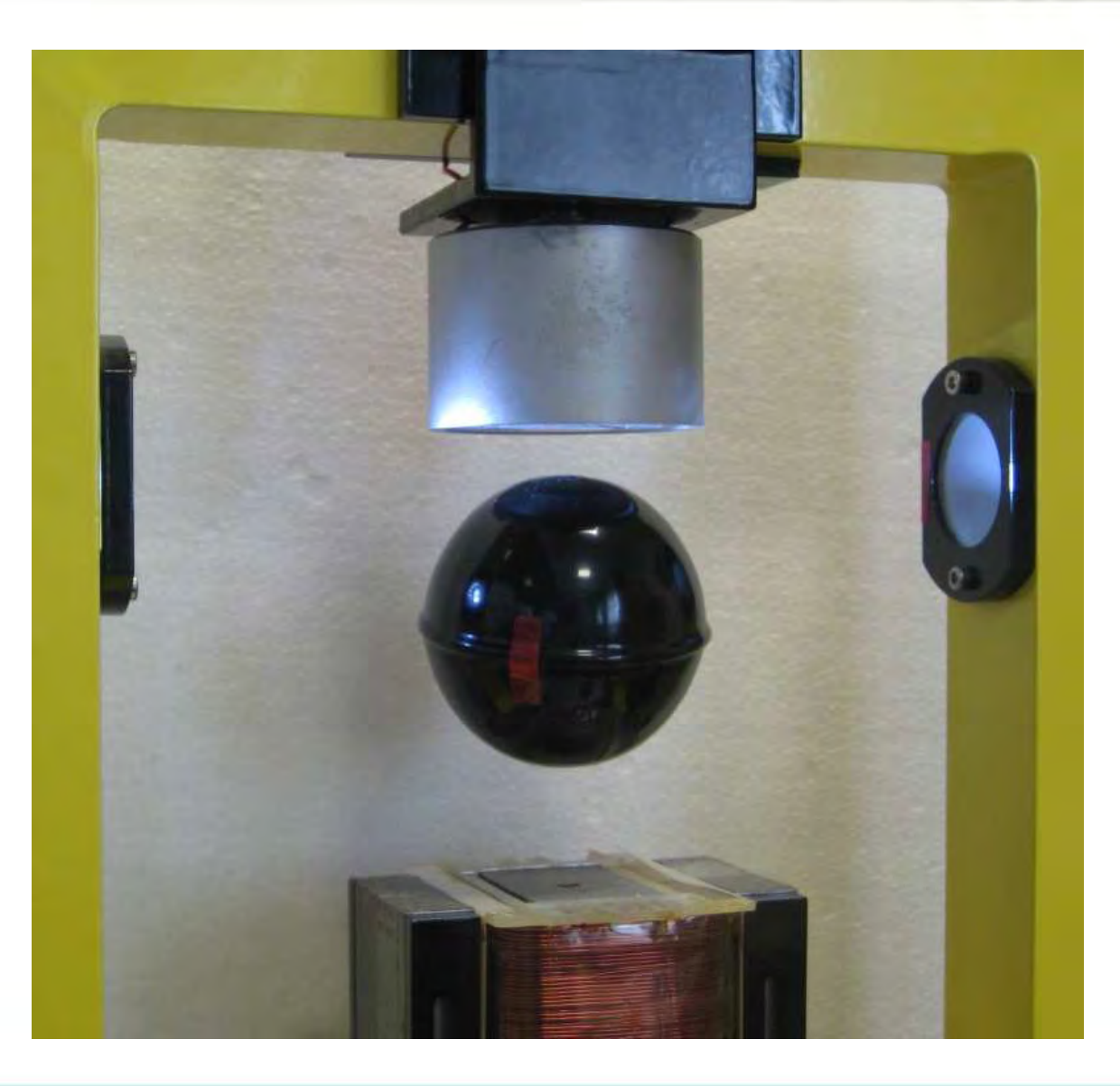

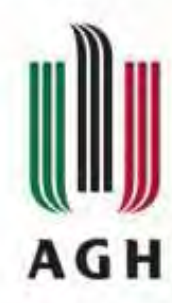

# **Magnetic flux density represented in the wire frame mode.**

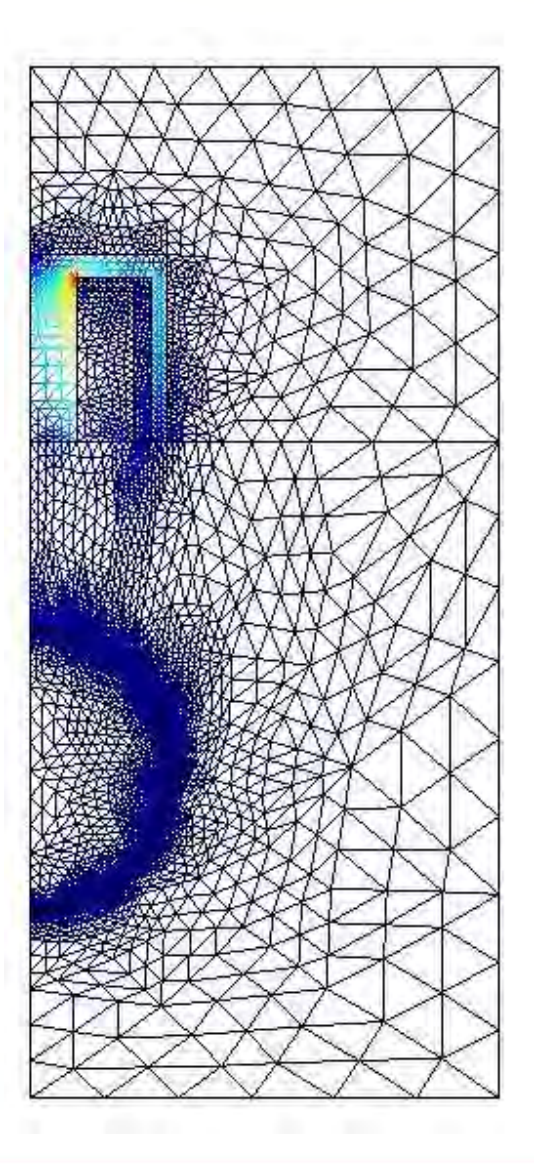

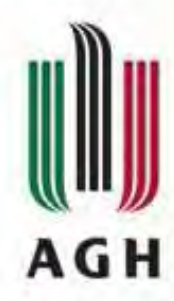

# **Active Magnetic Bearing**

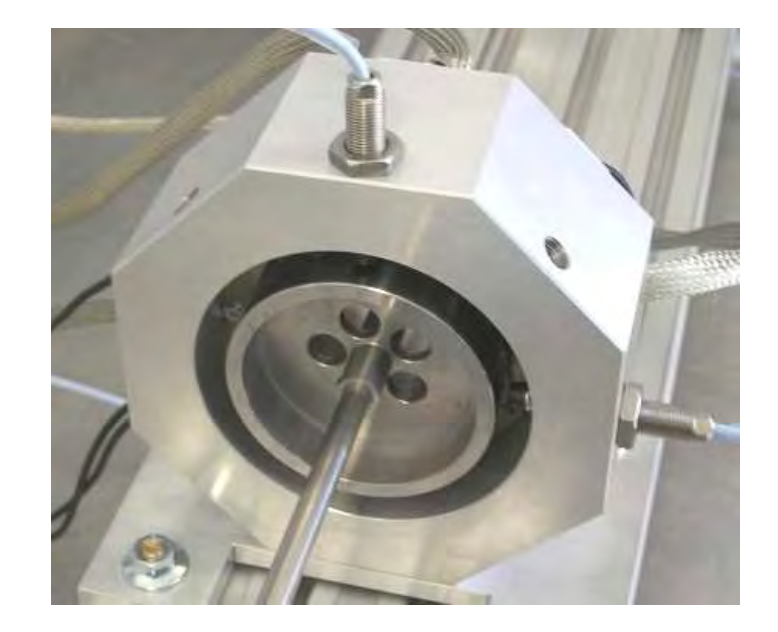

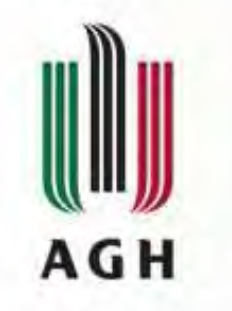

#### **Geometry generator**

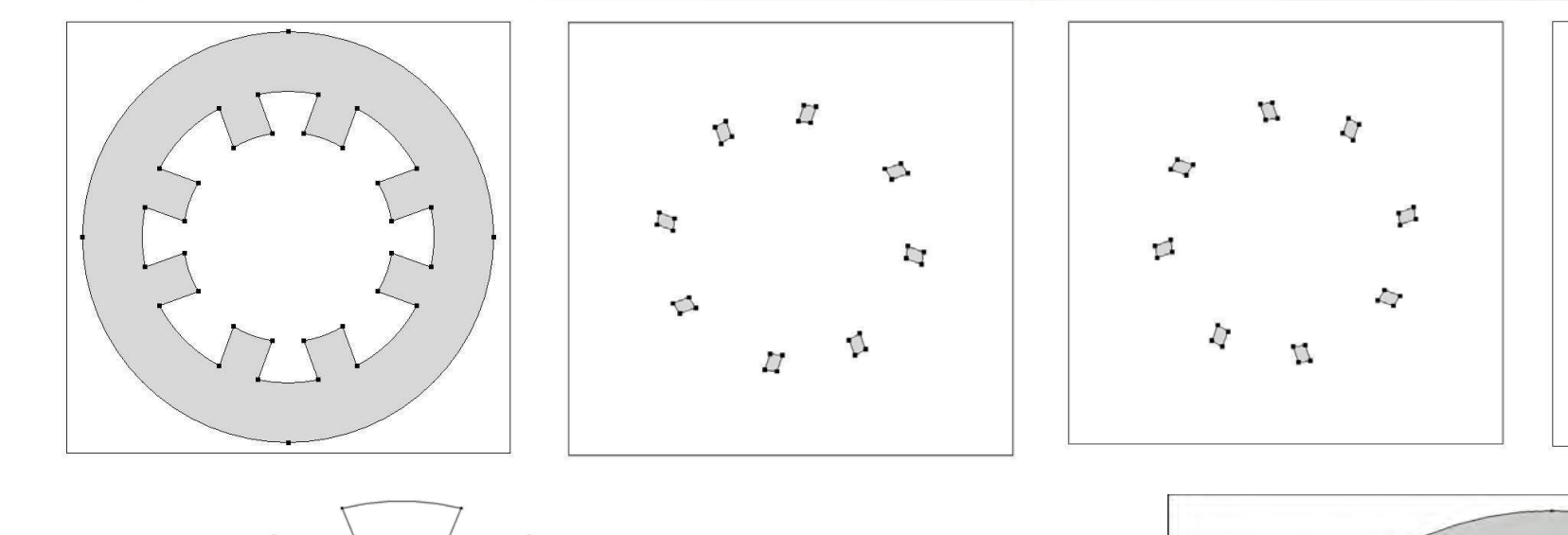

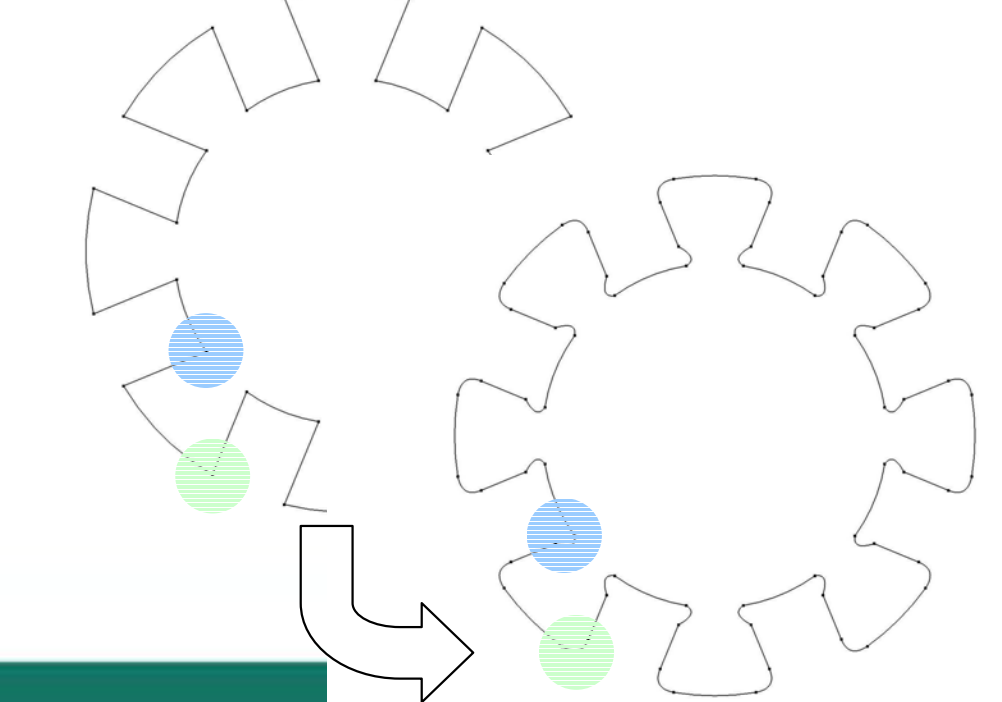

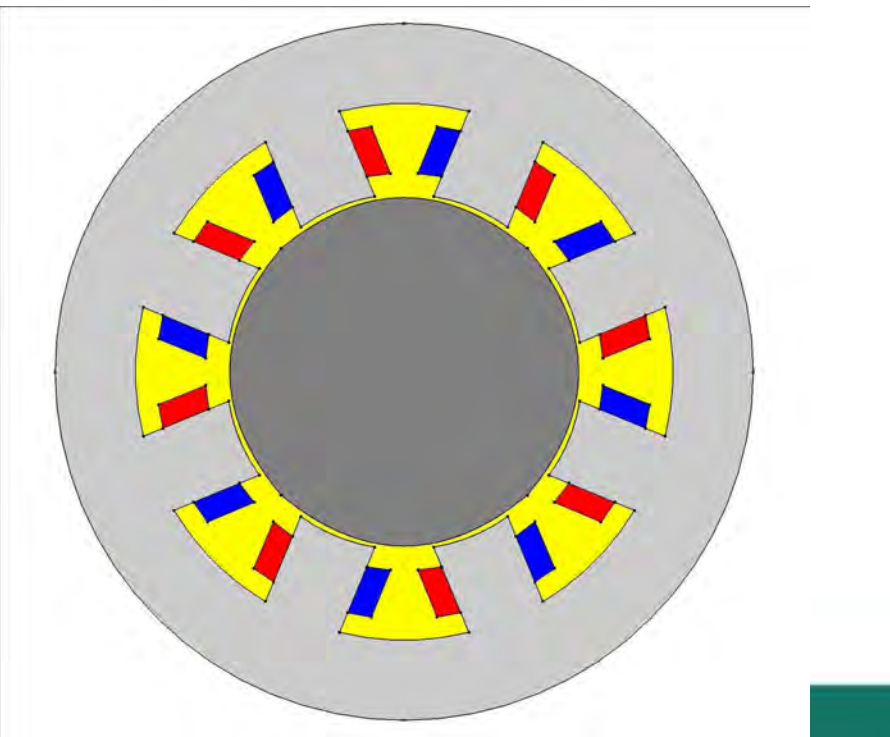

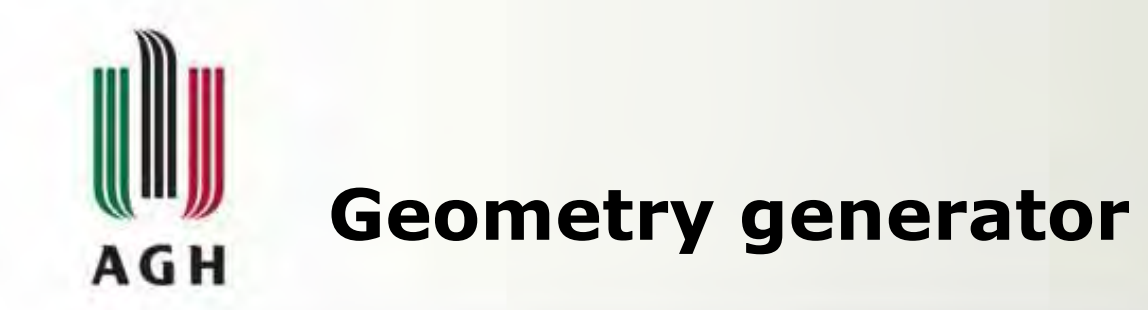

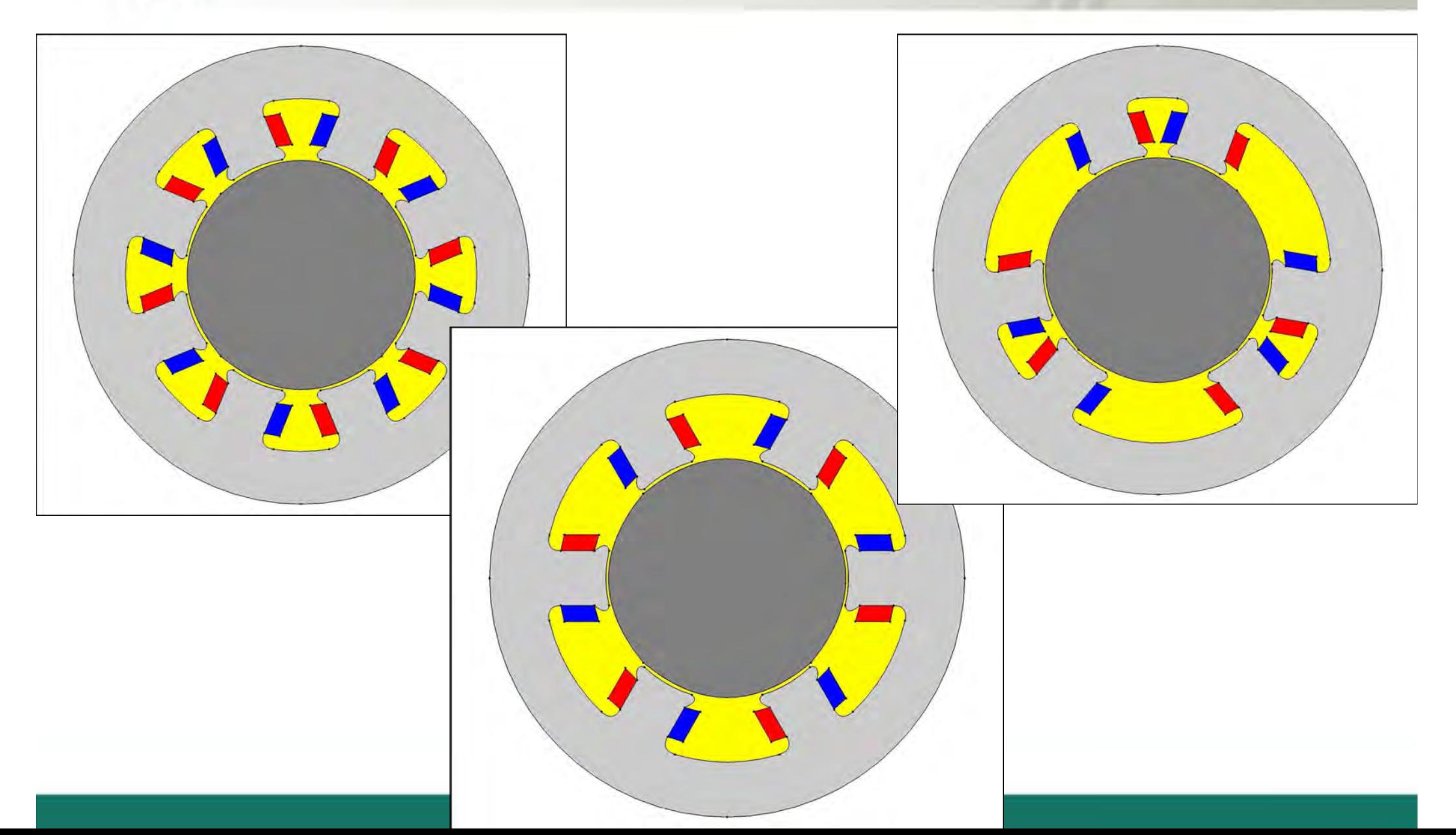

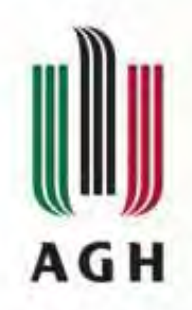

# **FEM analysis**

# **Manual Automatic (programmable)**

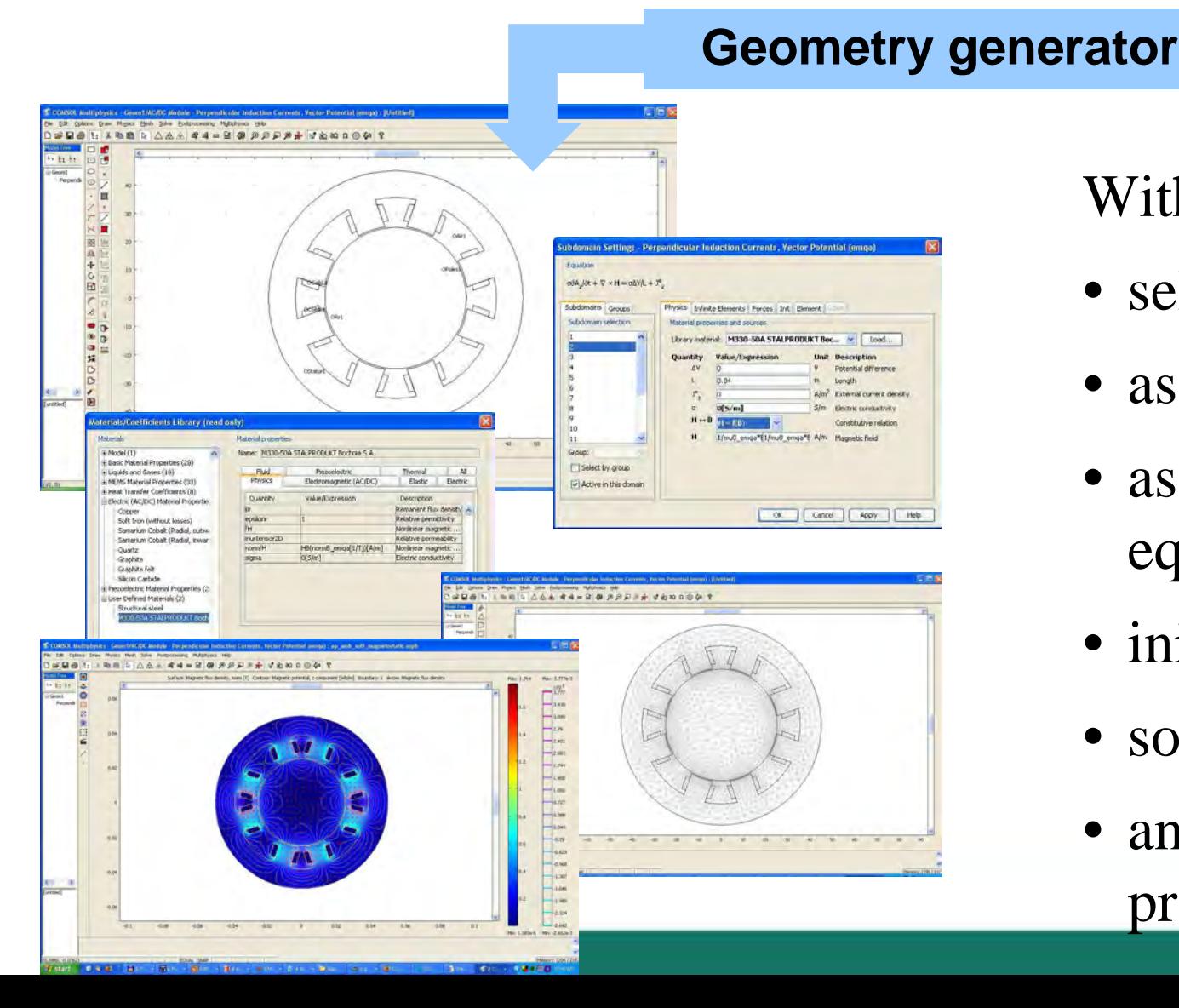

With fem do

- select application mode
- assign geometry objects
- assign parameters and equations
- initialize mesh
- solve
- • analyze results using pos<sup>t</sup> processing functions

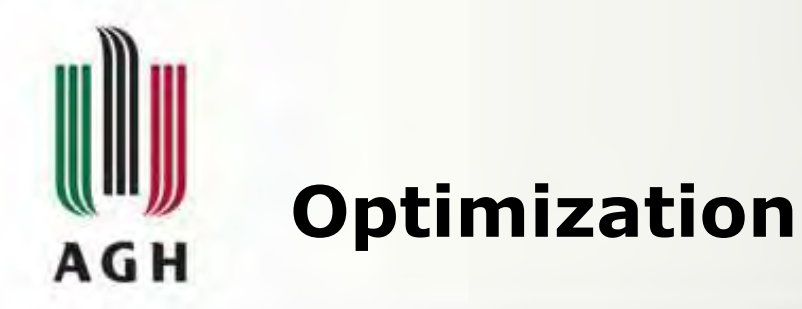

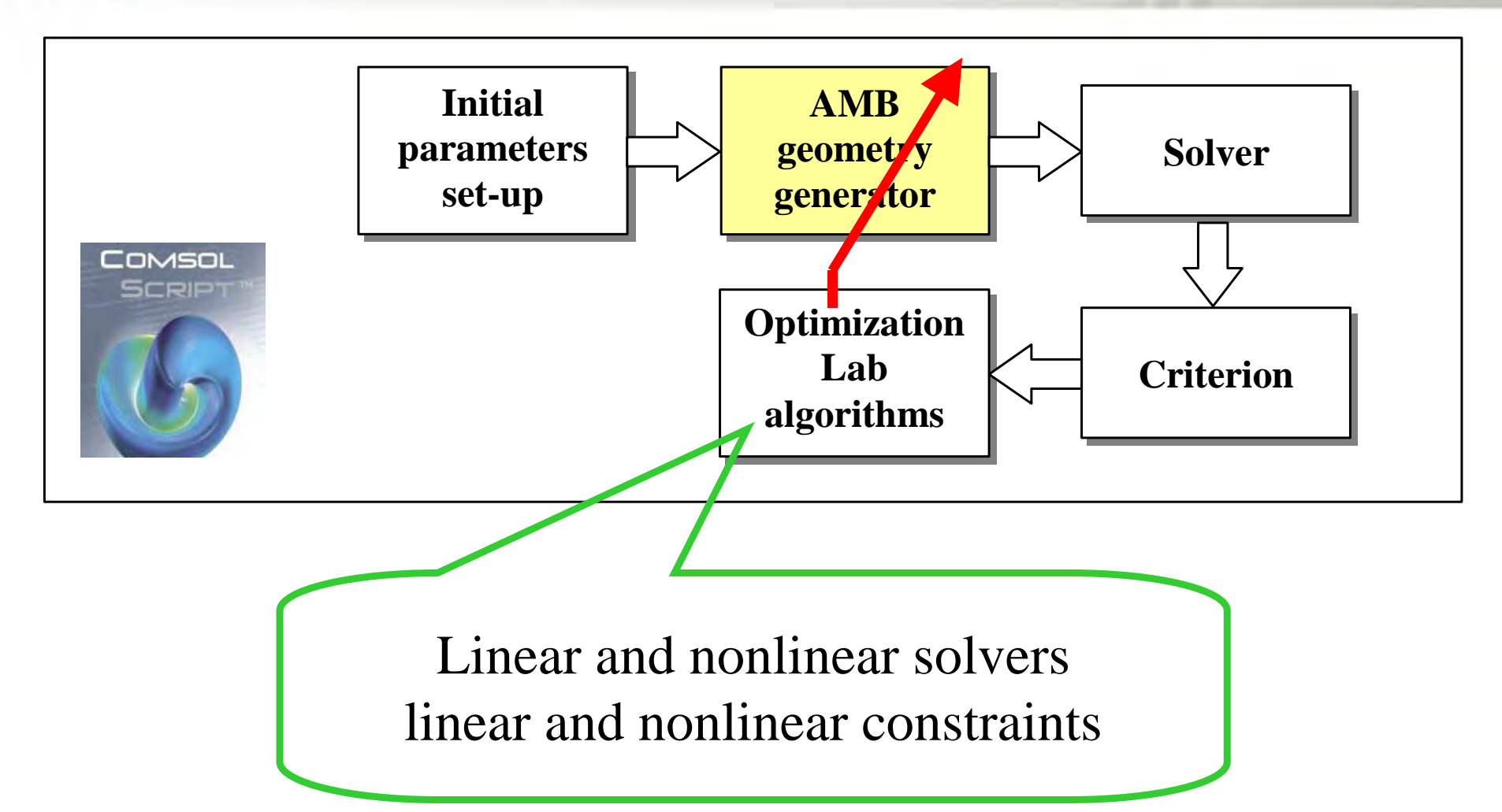

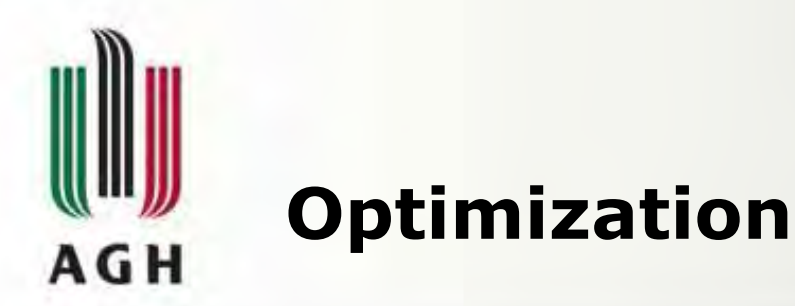

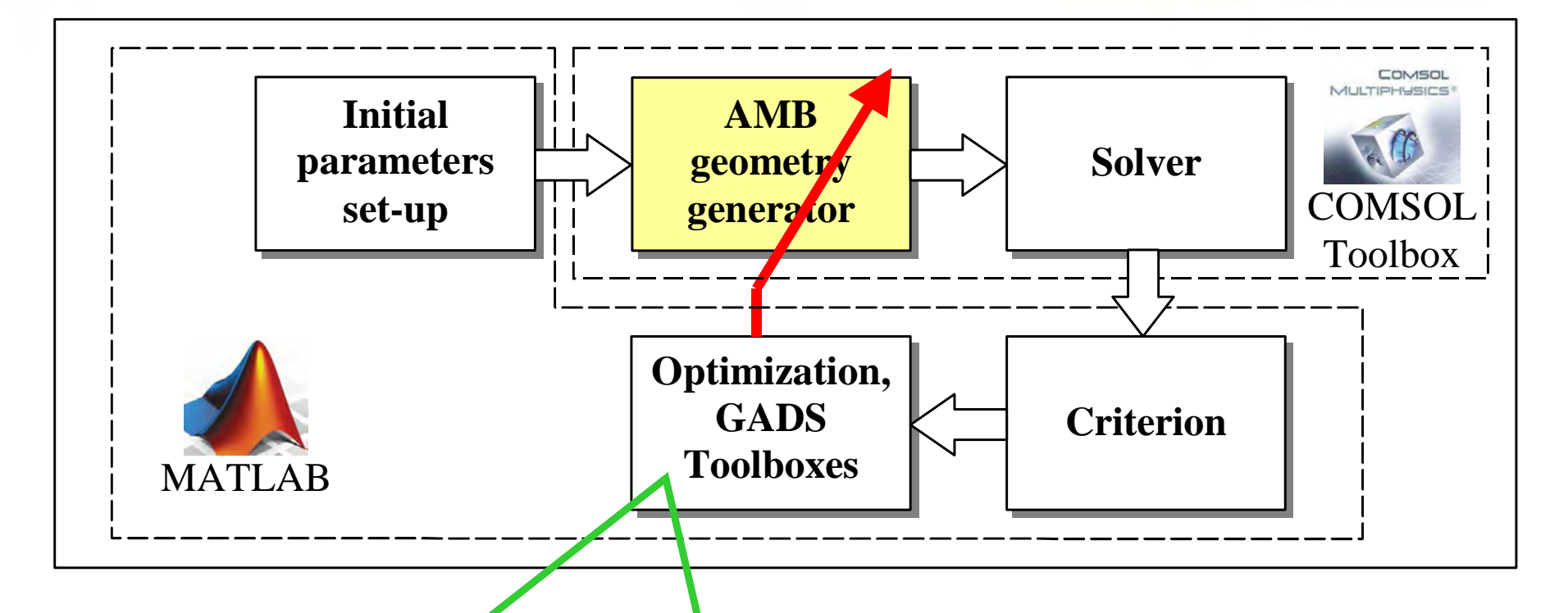

Linear and nonlinear solversincluding Genetic Algoritms linear and nonlinear constraints

![](_page_14_Picture_0.jpeg)

![](_page_14_Figure_1.jpeg)

![](_page_15_Figure_0.jpeg)

![](_page_16_Picture_0.jpeg)

# **Position of the levitated object steeredby the PD controlled – both implemented in COMSOL Multiphysics.**

![](_page_16_Figure_2.jpeg)

![](_page_17_Picture_0.jpeg)

Design, modelling and simulationModelling as is - geometry, materials<br>PDF + ODF PDE + ODEOptimisation

Computational effortController architectureReal-time calculationSimulink data exchange and link<br>
———————————————————

# **To Do:**

**Rotor axial motion and rotation in the AMB plane**

![](_page_18_Picture_0.jpeg)

*Thank You for Your Attention*